## Radtouren

Es gibt verschiedenste Wege, die unterschiedlichsten Qualitäten Stadt Ludwigshafen auf dem Fahrrad zu erkunden. Auf dieser Seite sind einige Touren zusammengestellt, die teils auch in benachbarte Regionen führen.

## Auf dem Rad durch Ludwigshafens Grün

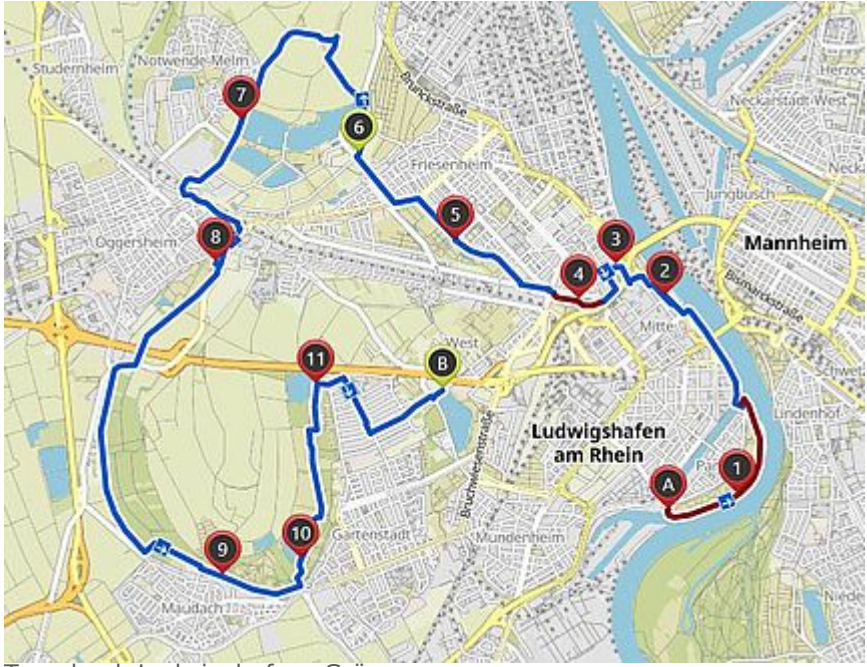

Tour durch Ludwigshafens Grün

Ausgangspunkt ist die Pegeluhr am Rhein. Von der Parkinsel geht es weiter durch den Friedenspark, am Ebertpark vorbei zu den Gewässern rund um den Willersinnweiher. Nach etwa 12 Kilometern wird der nördlichste Punkt am Bremmenweg in der Roßlache erreicht. Weiter geht es an der Melm vorbei, die Route durchquert den idyllischen Oggersheimer Stadtpark und befährt dann die wohl schönste Radstrecke durch das Maudacher Bruch, die auch Teil des Rhein-Radweges ist. Der Biergarten "Blieskönig" an der Großen Blies liegt am Ziel der Rundfahrt.

- Dauer: etwa Stunden
- Strecke: rund 24 Kilometer

## Tour durch Ludwigshafens Süden

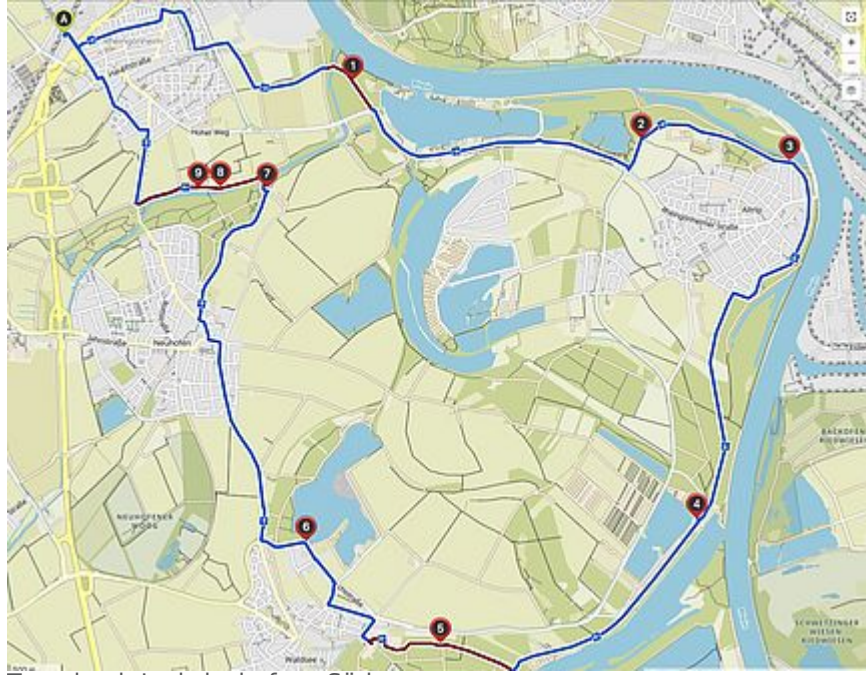

Tour durch Ludwigshafens Süden

Diese Radroute führt durch Ludwigshafens Süden über die Stadtgrenze hinaus. Start ist auf der Südseite des Bahnhofs Rheingönheim (A) an der Eisenbahnstraße. Nach wenigen Minuten quert die Route den idyllischen Rehbach (1), führt am Kief'schen Weiher vorbei und umrundet Altrip auf dem Rheindamm (3). Am Kollersee (4) geht es am Campingplatz Auf der Au vorbei in Richtung Waldseer Dammtrail (5). Der See die die Schlicht (6) und Neuhofen wird gestreift. Die Gaststätte Waldmühle (7) ist geeigneter Halt für einen Imbiss bevor es durch das wunderbare Rehbachtal (8) zum Ausgangspunkt zurück geht.

- Dauer: etwa Stunden
- Strecke: rund 26 Kilometer

## Weitere Radausflüge und Tagestouren

Eine ganze Reihe weiterer Radtouren durch Ludwigshafen und bis weit in die Region hat die Tourist-Information Ludwigshafen ausgearbeitet. Zu finden sind diese auf der Website der LUKOM Ludwigshafener Kongress- und Marketing-Gesellschafft mbH, die auch Betreiberin der Tourist-Information ist.

Die Informationen dazu sind auf den Seiten der LUKOM zu finden, hier verknüpft unter den Links.

Downloads